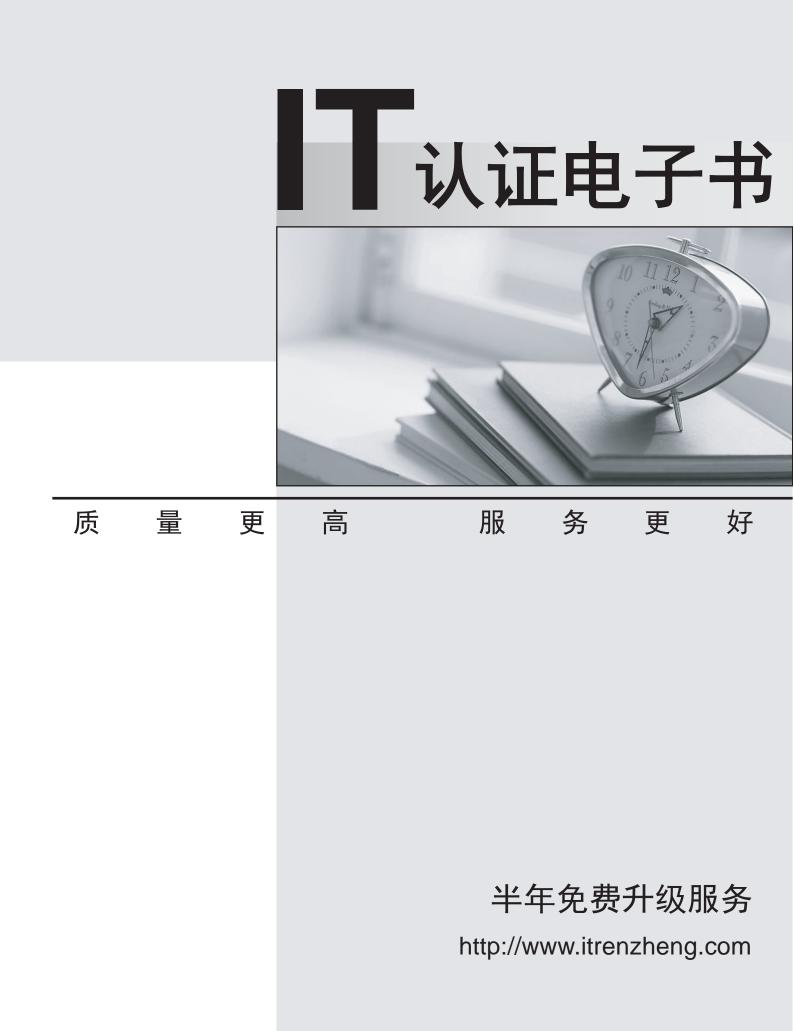

# Exam : 6402

# Title : Avaya IP Office Implementation Exam

# Version : Demo

1. Which two steps must be completed to get Embedded Voice Mail (EVM) Dial by Name to work correctly? (Choose two.)

- A. Add names to the system directory.
- B. Users need to record theirnames.
- C. Configure DialBy Name action off Auto Attendant.
- D. EmbeddedVoicemail code is set.

#### Answer: A,B

2. When manually setting up an IP telephone, which setting represents the IP address of the IP Office.?

- A. Phonetyp
- B. SwitchSv
- C. CallSv
- D. Filetyp

Answer: C

3. Which two features arc supported by the Embedded Voicemail on the IP Office platform? (Choose two.)

- A. Network Mailbox
- B. Voicemail to Email
- C. Virtual DistributionList
- D. Public Distribution Box
- E. DTMFBreakout from mailbox

#### Answer: B,E

4.In the exhibit, the User Profile for Amy Clement shows button programming. All buttons have a small lock that appears to the left of the button.

What does the lock indicate?

| Label     Action     Account Data     Participation       1     Appearance     Image: Construction     Participation       2     Appearance     Image: Construction     Participation       3     Appearance     Construction     Construction       4     Inferences     Directory     Directory     Directory       5     Directory     Directory     Directory     Directory       6     DND     Do halt Esturb On     Participation       7     Park I     Call Park     1       8     Park 2     Call Park     3       9     Park 3     Call Park     3       10     Call Listen     139 |       |            |                   | Artigen Deta | Remove            |
|----------------------------------------------------------------------------------------------------|-------|------------|-------------------|--------------|-------------------|
| Appearance     Imm     Editory       3     Appearance     Copy       3     Infercom     Copy       4     Infercom     Distory       5     Directory     Distory       6     DND     Do Not Estarb On       7     Park 1     Cal Park       8     Park 2     Cal Park       9     Park 3     Col Park                                                                                                    | utton | Label      | Action            |              |                   |
| Appearance     Em     Copy       4     Intercom     Dial     *22       5     Directory     Paste       6     DND     Do Nab Disturb On       7     Park I     Cal Park       8     Park 2     Cal Park       9     Park 3     Col Park                                                                                                    | 01    |            |                   |              | Editory           |
| Intercom         Dial         *22           S         Directory         Directory           6         DND         Do Nat Deleturb On           7         Park.1         Cal Park           8         Park.2         Cal Park           9         Park.3         Col Park                                                                                                    | 2     |            |                   |              | Const 1           |
| Directory     Directory     Paste       6     DND     Do fast Default On     Directory       7     Park 1     Cal Park     1       8     Park 2     Cal Park     2       9     Park 3     Cal Park     3                                                                                                    | 34    | Interror   |                   | +22          |                   |
| 6         DND         Do Nat Celluith On           7         Park I         Call Park         1           8         Park Z         Call Park         2           9         Park 3         Call Park         3                                                                                                    | 15    |            |                   |              | Paste             |
| 8 Park 2 Col Park 2<br>9 Park 3 Col Park 3                                                                                                    | 16    |            | Do Not Disturb On |              |                   |
| 9 Perk3 Coll Perk 3                                                                                                    | 77    | Park 1     | Call Park         | 1            |                   |
|                                                                                                    | 38    | Park2      | Call Park         | 2            |                   |
| 0 Callisten Callisten 139                                                                                                    | 99    | Park 3     | Coll Park         | 3            |                   |
| TII Enable Groups HuntGroup Enable                                                                                                    | 010   | Cal Listen |                   | 139          |                   |
|                                                                                                    | 312   | Log Out    | Extn Logout       |              | Display all butto |

A. The buttons can be changed or configured by the user.

- B. The buttons only appearwhen the useris set to be a Public User.
- C. The buttons have been programmed within User Rights.
- D. The buttons ate unavailable to users setas Basic Worker.

#### Answer: C

5. The customer wants to rack mount an IP500 system. The room that the system will be installed in has a 25" width rack with space in it. Which additional equipment is needed to install the system in a rack?

A. a Standard 19" Rack

B. yellow2meterinterconnect cables

- C. an Uninterruptable Power Supply
- D. an IP400 Rack Mounting Kit

Answer: A

6.In Manager, where can the voicemail type be selected for the IP Office to use Embedded Voicemail?

A. Line form

- B. User form
- C. System form
- D. Auto Attendant form

## Answer: C

7. Given the following System Short Codes and system settings:

Short Code 1 = Code: 500 Number: 203 Feature: DialExtn Short Code 2 = Code: 5001 Number: 210 Feature: DialExtn Dial Delay Count = 3 Dial Delay Time = 4 seconds

What will happen if a user attempts to dial the 500 Short Code?

- A. Extension 203 will be dialed.
- B. Extension 210 will be dialed
- C. Extension 210 will be dialed after 4 seconds.
- D. The system will timeout and no extension will be dialed.

### Answer: A

8. Given the following Short Codes and system settings:

```
Short Code 1 = Code: 500 Number: 203 Feature: DialExtn
Short Code 2 = Code: 5001 Number: 210 Feature: DialExtn
Dial Delay Count = 4
Dial Delay Time = 4 seconds
```

What will happen after a user dials 500?

- A. The system will waitforadditional digits and timeout if no additional digits are presented.
- B. The system will immediately present a wave off tone as there is a conflict.
- C. The system will immediately dial Extn203.
- D. The system willdial Extn 203 after four seconds.

## Answer: D

9.A customer with digital stations uses their outbound digital lines at 95% of capacity. Which variable should be considered when planning for future growth?

- A. the number of VCM channels
- B. the number of hunt groups
- C. the number of users
- D. the number of trunks

Answer: D

10. Which tool can be used to convert .wav files to the formats used by Embedded Voicemail?

- A. Advanced File Upgrade
- B. HTMLconverter
- C. Save Files asfeature within Manager
- D. LVM Greeting Utility

Answer: D